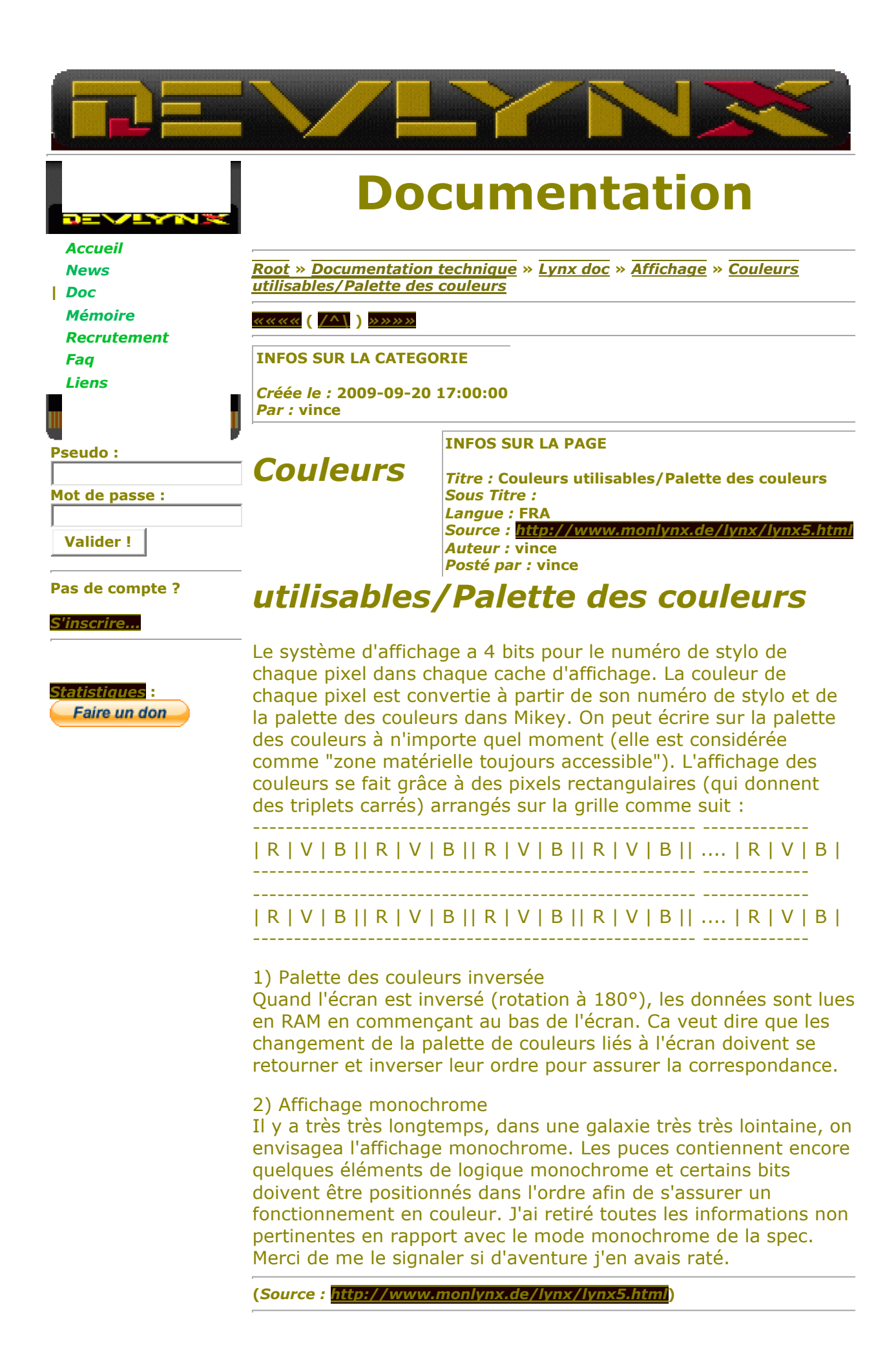

*««««* **(** */^\* **)** *»»»»*

**générée en 4 ms -= DevLynx, un site par** *vince* **pour vous =-**